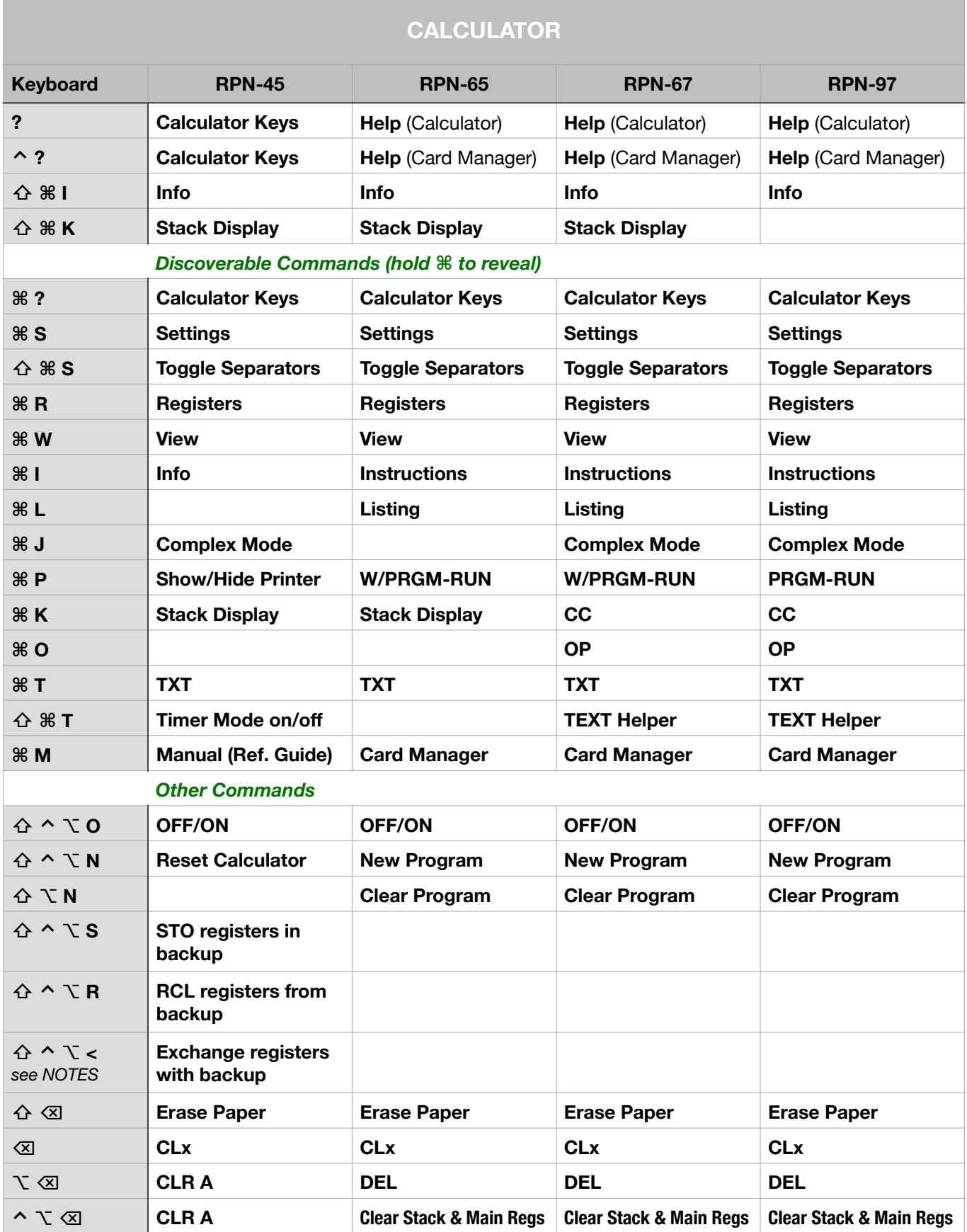

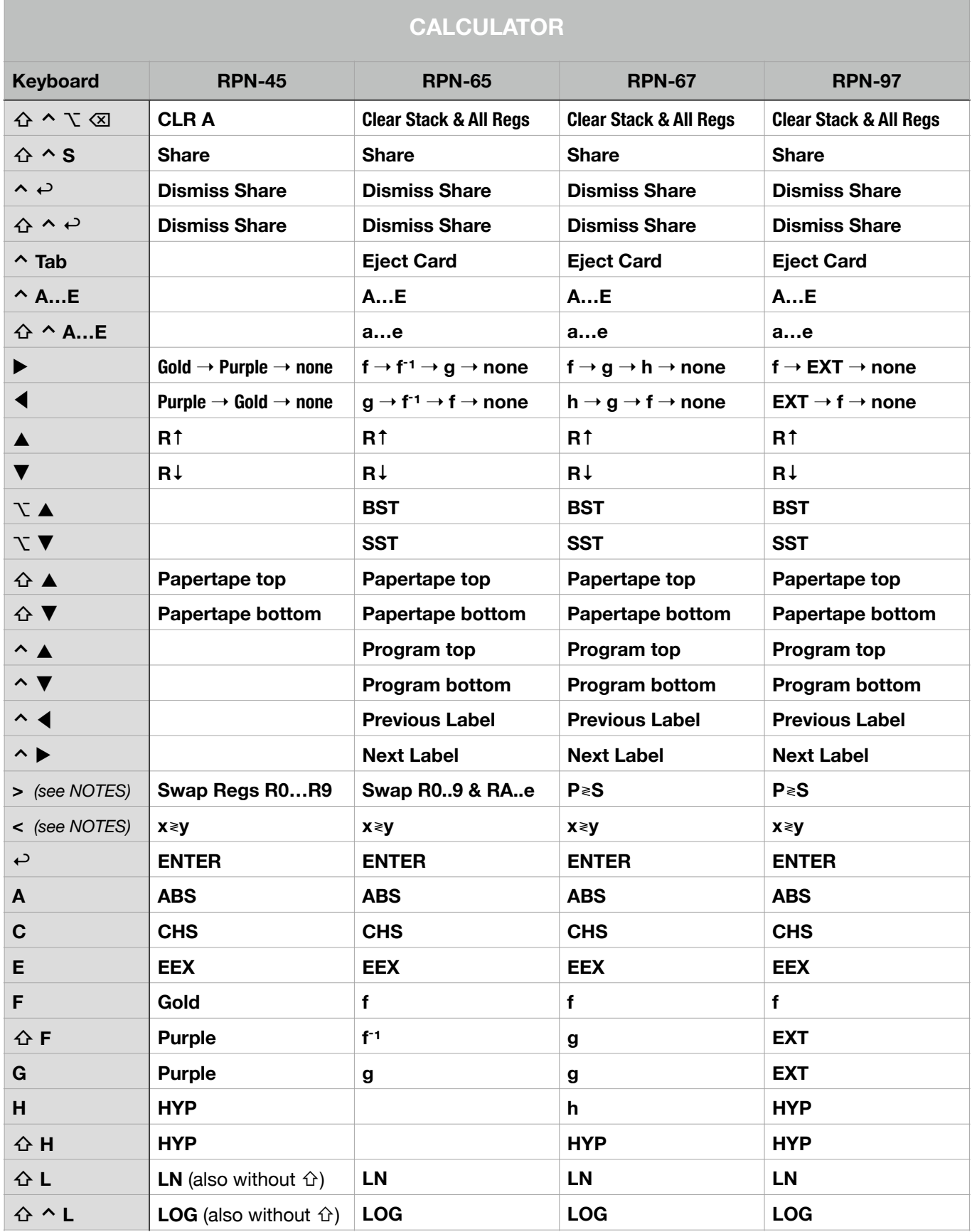

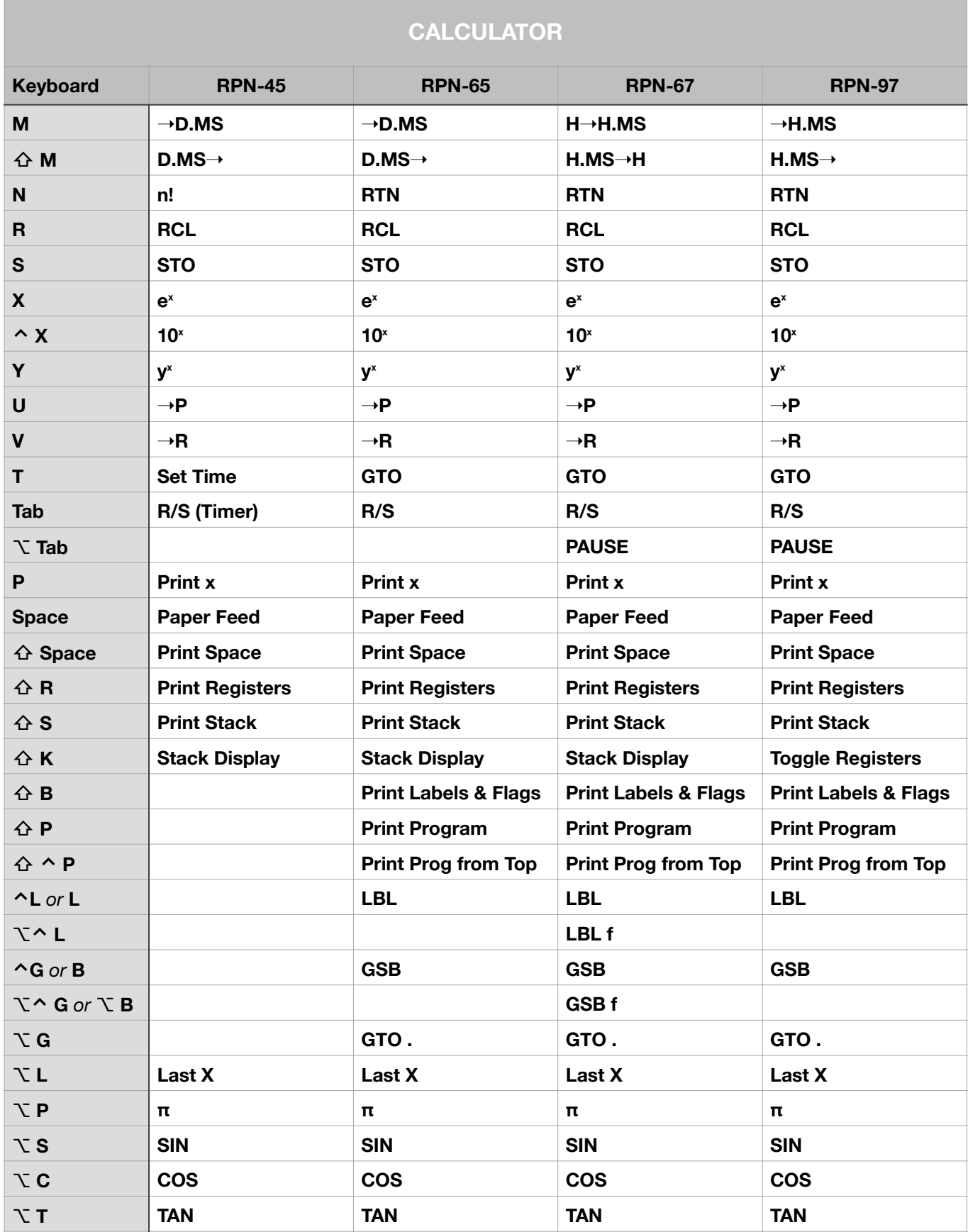

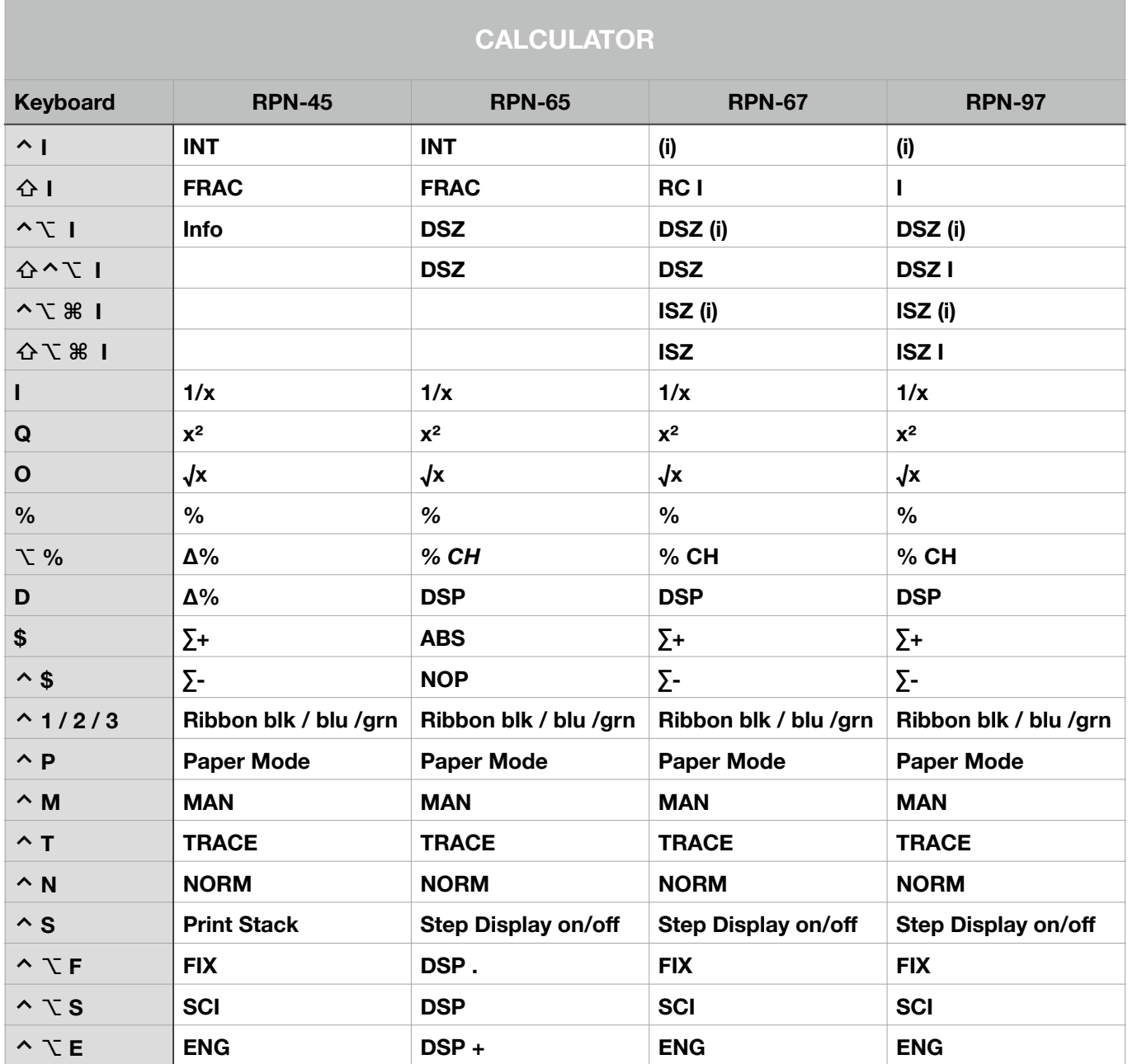

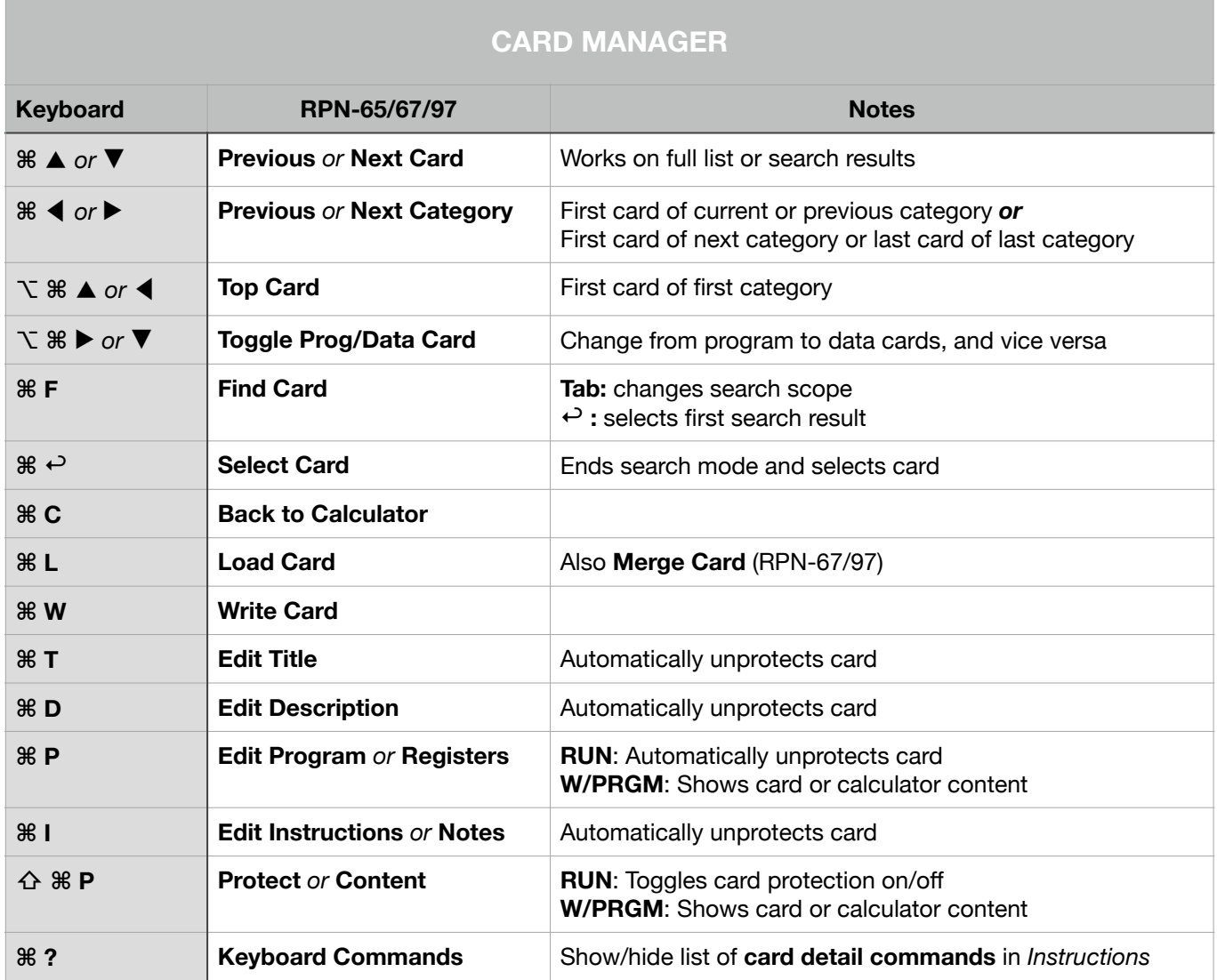

## **RPN Keyboard Commands v1.2**

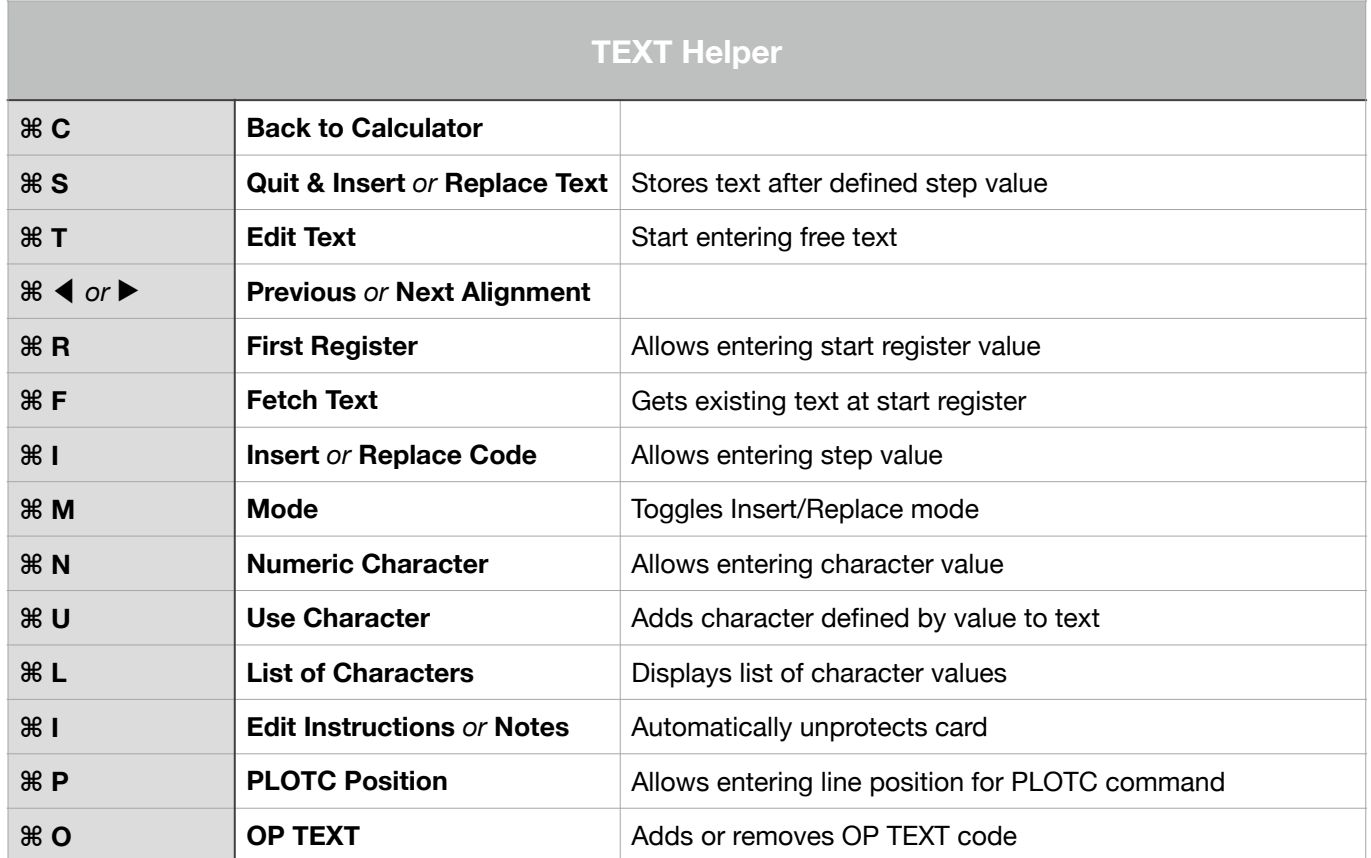

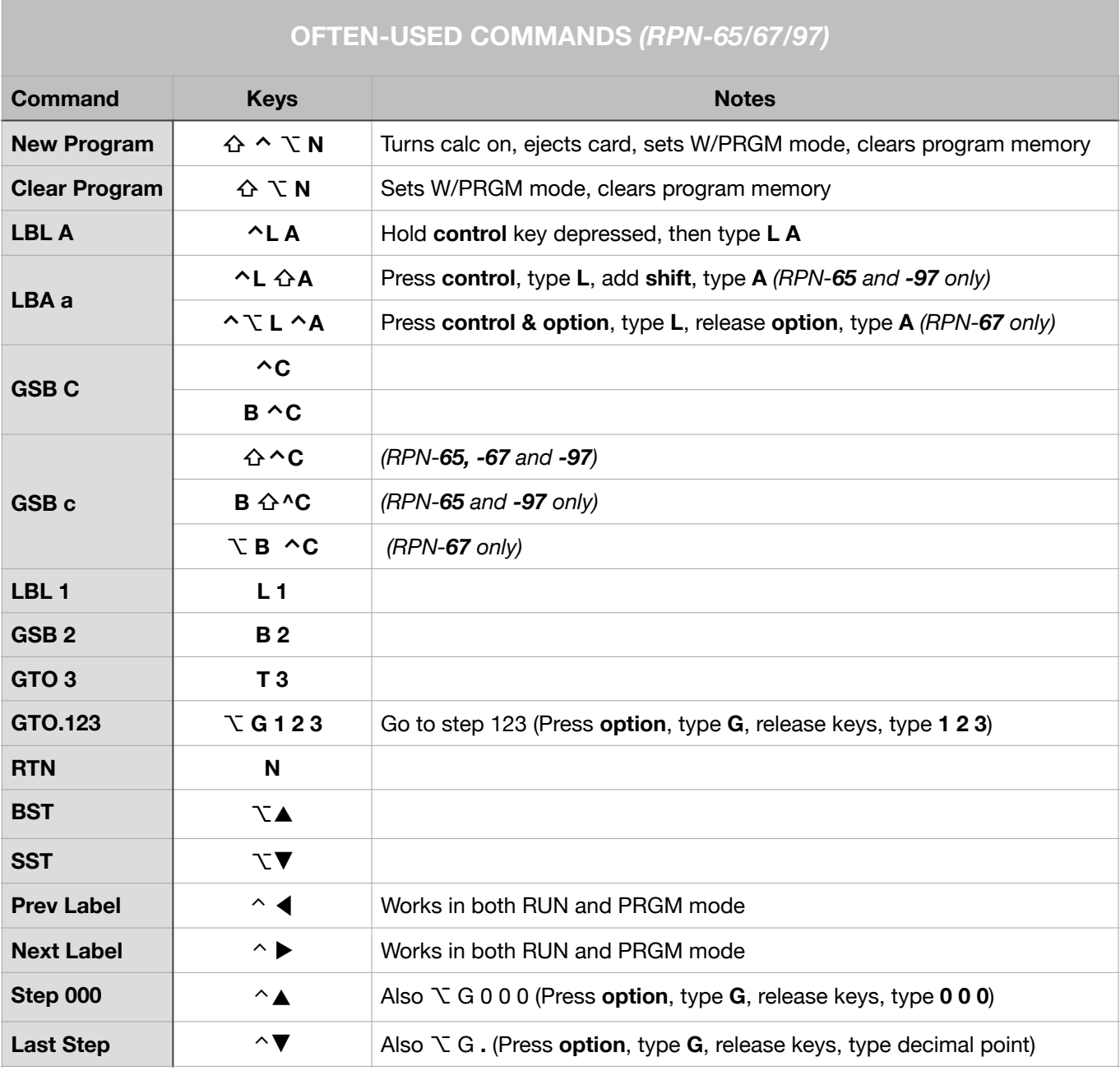

## **NOTES**

• If some keys don't work as expected: make sure the **language** of the keyboard and the iPad match (press globe key left of the control-key to change)

• **Common shortcuts** are also available:

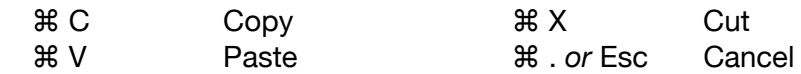

• Some keyboards have direct **<** and **>** keys, but they may not work. Use **⇧,** and **⇧.** instead.

•  $\boxtimes$  = delete,  $\leftrightarrow$  = return